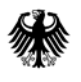

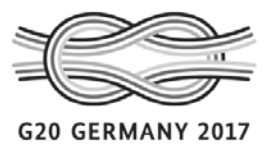

POSTANSCHRIFT Bundesministerium der Finanzen, 11016 Berlin

#### **Nur per E-Mail**

Oberste Finanzbehörden der Länder

nachrichtlich:

10117 Berlin TEL +49 (0) 30 18 682-0

HAUSANSCHRIFT Wilhelmstraße 97

E-MAIL [poststelle@bmf.bund.de](mailto:poststelle@bmf.bund.de) DATUM 10. November 2017

### Bundeszentralamt für Steuern

# BETREFF **Programmablaufpläne für den Lohnsteuerabzug 2018**

#### ANLAGEN  $2$

# GZ **IV C 5 - S 2361/08/10001-15**

DOK **2017/0944453**

(bei Antwort bitte GZ und DOK angeben)

Im Einvernehmen mit den obersten Finanzbehörden der Länder werden hiermit

- der Programmablaufplan für die maschinelle Berechnung der vom Arbeitslohn einzubehaltenden Lohnsteuer, des Solidaritätszuschlags und der Maßstabsteuer für die Kirchenlohnsteuer für 2018 - Anlage 1 - und
- der Programmablaufplan für die Erstellung von Lohnsteuertabellen für 2018 zur manuellen Berechnung der Lohnsteuer (einschließlich der Berechnung des Solidaritätszuschlags und der Bemessungsgrundlage für die Kirchenlohnsteuer) - Anlage 2 -

bekannt gemacht (§ 39b Absatz 6 und § 51 Absatz 4 Nummer 1a EStG).

Die Programmablaufpläne berücksichtigen die ab 2018 geltenden Anpassungen des Einkommensteuertarifs (einschließlich Anhebung des Grundfreibetrags auf 9.000 Euro), der Zahlenwerte in § 39b Absatz 2 Satz 7 EStG und der Freibeträge für Kinder (Anhebung auf 3.714 Euro bzw. 7.428 Euro). Beim Teilbetrag der Vorsorgepauschale für die Rentenversicherung wird weiter von einem Beitragssatz in der allgemeinen Rentenversicherung in Höhe von 18,7 % ausgegangen, d. h., eine mögliche Änderung des Beitragssatzes aufgrund des

Seite 2 Rentenversicherungsberichts 2017 ist nicht berücksichtigt. Im Übrigen wird auf die Erläuterungen unter "1. Gesetzliche Grundlagen/Allgemeines" hingewiesen.

Dieses Schreiben wird im Bundessteuerblatt Teil I veröffentlicht.

Im Auftrag

Dieses Dokument wurde elektronisch versandt und ist nur im Entwurf gezeichnet.